# بهکارگیری مدل میانگین متحرک خودرگرسیون انباشته فازی به منظور پیش بینی نرخ ارز

مهدي خاشعي ٌ و مهدي بيجاري ٌ ٌ دانشکدهٔ مهندسی صنایع، دانشگاه صنعتی اصفهان

(دريافت مقاله: ٨٥/٥/٨- دريافت نسخه نهايي: ٨۶/٥/٧)

**چکیده** – در دنیای امروز بهکارگیری روشهای کمی پیش بینی در زمینههای مختلف مورد توجه گــسترده قرارگرفتــه اســت. تغییــرات ســریع .<br>محیطهای ناشناخته در دنیای واقعی و بهویژه بازارهای مالی سبب ایجاد مشکلاتی برای پیش بینی *ک*نندگان به منظور تأمین دادههـای مـورد نیــاز شده است. مدلهای میانگین متحرک خود رگرسیون انباشته *(ARIMA)* دارای محدودیت تعـداد دادههـای گذشــته بـوده و شــبکههـای عـصبی مصنوعی(ANNs) نیز به منظور حصول نتایج دقیق احتیاج به دادههای زیادی دارند. مدلهای رگرسیون فازی، مدلهایی مناسب در شرایط پیش بینی با دادههای قابل حصول کماند. در این مقاله به منظور برطـرف ســاختن مــشکل مــذکور و حــصول نتــایج دقیقتــر، مــدلهای میــانگین متحــرک خودرگرسیون انباشته با رگرسیون فازی ترکیبشدهاند. نتایج حاصله از بهکـارگیری روش ترکیبــی در بــازار ارز بیــانگر کارامــدی ایــن روش در پیش بینی بازه تغیرات نرخ ارز بوده است.

واژ گان کلیدی : پیش;بینی نرخ ارز، مدل اریما (ARIMA)، مدل میانگین متحرک خود رگرسیون انباشته فازی (FARIMA)

## Using a Fuzzy Auto Regressive Integrated Moving Average Model for **Exchange Rate Forecasting**

Mehdi Khashei and Mehdi Bijari

Department of Industrial Engineering, Isfahan University of Technology

**Abstract:** Forecasting methods have wide applications in decision making. In the real world, rapid changes normally take place in different areas, specifically in financial markets. Collecting the required data is a main problem for forecasters in such unstable environments. Forecasting methods such as Auto Regressive Integrated Moving Average (ARIMA) models and also Artificial Neural Networks (ANNs) need large amounts of historical data. Although fuzzy forecasting models such as fuzzy regression are suitable methods when the data available is scant, their performance is not satisfactory at times. In this paper, a new Fuzzy Auto Regressive Integrated Moving Average (FARIMA) is presented. The proposed model can be run with less data, so

\*\* - استاديا,

*it is more suitable than other models for cases where there are limited data available. The results obtained on exchange rate forecasting reveal the efficiency of the proposed model.* 

**Keywords:** *Exchange rate, Auto Regressive Integrated Moving Average, Fuzzy regression, Time series forecasting, Combined forecast.* 

**1- مقدمه** 

به کارگیری روشهای کمی به منظور پیش بینی بازارهای مالی، بهبود تصمیمگیریها و سرمایهگذاریها به ضـرورتی انکــار ناپــذیر در دنیای امروز تبدیل شــده اسـت. نــرخ ارز یکــی از مهمتــرین متغیرهای مؤثر در سیستمهای مالی بوده و پیش بینی آن می توانـد باعث بهبود قابل توجهي در عملكرد اين گونه از سيستمها شود. تحقیقـات بـسیاری در زمینــه پـیش بینــی نــرخ ارز انجــام شــده است [۱ و ۲] که تعداد انتشارات بیانگر اهمیت مسئله مـذکور است. اینس [۳] از یک مـدل دومرحلـهای ترکیبـی بـه منظـور پیش بینی نرخ ارز استفاده کرده است. وی در این مقاله با ترکیب مدلهای پارامتریک و غیر پارامتریک، روشی به منظور پیش بینــی ارائه کرده است. چن نیز در تحقیقی مشابه از یک روش ترکیبی به منظور پیش بینی در بازارهای مالی و پیش بینی و تعیـین رونــد تغييرات نرخ ارز استفاده كرده است[۴].

امروزه علىرغم وجود روشهاى كمى متعـدد بـراي پیش بینیهای مالی، هنـوز پـیش بینـی دقیـق نـرخ ارز کـار چنـدان سادهای نیـست و اکثـر محققـان درصـدد بـهکـارگیری و مقایـسه روشهای متفاوت به منظور حـصول نتـايج دقيقترنــد[۵]. ميــد [۶] دقت مدلهای کوتاه مدت خطی و غیرخطی پیشبینی را به منظـور پیش بینی نرخ ارز بایکدیگر مقایسه کرده است. بالابان نیز عملکرد چهار روش متفاوت پیش بینــی را بــه منظــور پــیش بینــی نــرخ ارز بايكديگر مقايسه كرده است[V]. از ساير اقـدامات انجـام شـده در این زمینه می توان به مقالات شین [۸] و وانگ [۹] اشاره کرد.

از زمان پیشنهاد مـدلهای میـانگین متحـرک خـود رگرسـیون انباشته توسط بوكس- جنكينز [١٠] تا به امروز از اين گونه مــدلها در پیش بینی مسائل متعددی همچون مسائل اجتمـاعی، اقتـصادی، مهندســـی و مــالـی اســـتفاده شـــده و نتــایج مفیــد و مــؤثری نیــز دربر داشتهاند. اساس عملکرد این گونه مدلها بر ایــن فــرض اولیــه

استوار است که مقادیر آینده سری زمانی، رابطه تابعی مشخص و واضحى بـا مقـادير گذشـته و فعلـى سـرى زمـانى و همچنـين خطاهای خالص مدل دارند. اینگونه از مدلها برای پیش بینیهای كوتاهمدت بسيار مفيد بوده و در صورت فـراهم بـودن شـرايط مطلوب، پیش بینیهای دقیقی نیـز ایجـاد مـی کننـد. از جملـه ایـن شرايط مي توان احتياج به حداقل پنجاه و ترجيحاً يكصد مــشاهده یا بیشتر اشاره کرد، علاوه بر این، اینگونه مدلها از مفهوم عبــارت خطا (تفاوت بين مقادير تخمينزده شده با مقادير اصلي) استفاده می کنند لذا به منظور بهکارگیری ایـنگونـه از مـدلها بایـد تمـامی فرضهای مربوط به عبارت خطا را در مدلسازی لحاظ کرد.

تاناک [۱۱-۱۳] بـه منظـور جلـوگیری از خطـای مدلـسازی، رگرسیون فازی که اساساً یک مدل پـیش بینـی فاصـلهای اسـت را پیشنهاد داده است. امـّا ایــن مــدل نیــز معـایبی دارد کـه از جملــه مهمترين أنها مي توان به وسيع شدن بيش از حد فاصله پـيش.بينــي كه به علت وجود برخي از مقادير پرت ايجاد مي شود، اشاره كرد. سریهای زمانی فازی توسط سـانگ و چیــزوم [۱۴–۱۶] براســاس معادلات فازی و منطق تقریبی مدلسازی و مطرح شد. چـن [۱۷] نیز یک روش سری زمـانی براسـاس سـریهای زمـانی و مفـاهیم سانگ پیشنهاد داده است. کاربردهای فراوانی از رگرسـیون فــازی به منظور تحليل سريهاى زمانى فازى توسط محققان ارائـه شـده است[۱۸]، امـًا اين مدلها شـامل مفـاهيم مـدل بـوكس- جنكينـز نیستند. در این مقاله از مفاهیم و نتـایج حاصـله از هـر دوی ایــن روشها (اریما و رگرسیون فازی) استفاده شـده اسـت تـا بتـوان از کلیه مزایای موجود در این روشها بـه منظـور پـیش;بینیهـای بهتـر استفاده کرده و محدودیتهای هر یک از این مـدلها را نیـز تـا حـد امكان كاهش داد. برخى از اين موارد از قرار زير است: 1- تعیسین بهتسرین و بسدترین موقعیتهسای ممکسن بسرای تصميم گيريهاي صحيحتر و دقيقتر. ۲– نیاز به مشاهدات کمتر نسبت به مدل اریما.

سایر قسمتهای این مقالـه بــدین صـورتانــد: مفهـوم سـریهای زمانی اریما و رگرسیون فازی در بخش دوم شرح داده شـده اسـت. مدل اریمای فازی که به منظور پیش بینـی مـورد اســتفاده قرارگرفتــه است در بخش سوم توضیح داده شده اسـت. در بخـش چهـارم بـا استفاده از مدل اریمای فازی نرخ ارز(دلار آمریکـا در مقابـل ریـال) پیشبینی شده و عملکرد آن با مدل اریمـا مقایـسه شـده اسـت، در نهايت نيز نتايج مدلها مورد تجزيه و تحليل قرارگرفتهاند.

## ۲- مدلهای ARIMA(p,d,q) و رگرسیون فازی

سری زمانی  $\{Z_t\}$  توسط یک فرایند اریما با میانگین µ از مدل ہوکس–جنکینز تولید شدہ است[۱۹] اگر

$$
\varphi(B)(I - B)^{d}(Z_t - \mu) = \theta(B)a_t
$$
 (1)

$$
\varphi(B) = 1 - \varphi_1 B - \varphi_2 B^2 - \dots - \varphi_p B^p
$$
,

بەطورى كە

$$
\theta(B) = 1 - \theta_1 B - \theta_2 B^2 - \dots - \theta_q B^q
$$
\n
$$
\Rightarrow \theta(B) = 1 - \theta_1 B - \theta_2 B^2 - \dots - \theta_q B^q
$$
\n
$$
\Rightarrow \theta(B) = \theta_1 B + \theta_2 B^q
$$
\n
$$
\Rightarrow \theta_1 B = \theta_1 B + \theta_2 B^q
$$
\n
$$
\Rightarrow \theta_2 B = \theta_1 B + \theta_2 B + \dots
$$
\n
$$
\Rightarrow \theta_1 B = \theta_1 B + \theta_2 B + \dots
$$
\n
$$
\Rightarrow \theta_2 B = \theta_2 B + \dots
$$
\n
$$
\Rightarrow \theta_1 B = \theta_1 B + \dots
$$
\n
$$
\Rightarrow \theta_2 B = \theta_2 B + \dots
$$
\n
$$
\Rightarrow \theta_1 B = \theta_2 B + \dots
$$
\n
$$
\Rightarrow \theta_2 B = \theta_2 B + \dots
$$
\n
$$
\Rightarrow \theta_1 B = \theta_2 B + \dots
$$
\n
$$
\Rightarrow \theta_2 B = \theta_2 B + \dots
$$
\n
$$
\Rightarrow \theta_1 B = \theta_2 B + \dots
$$
\n
$$
\Rightarrow \theta_2 B = \theta_2 B + \dots
$$
\n
$$
\Rightarrow \theta_1 B = \theta_2 B + \dots
$$
\n
$$
\Rightarrow \theta_2 B = \theta_2 B + \dots
$$
\n
$$
\Rightarrow \theta_1 B = \theta_1 B + \dots
$$
\n
$$
\Rightarrow \theta_2 B = \theta_2 B + \dots
$$
\n
$$
\Rightarrow \theta_2 B = \theta_2 B + \dots
$$
\n
$$
\Rightarrow \theta_1 B = \theta_2 B + \dots
$$
\n
$$
\Rightarrow \theta_2 B = \theta_2 B + \dots
$$
\n
$$
\Rightarrow \theta_2 B = \theta_2 B + \dots
$$
\n
$$
\Rightarrow \theta_2 B = \theta_2 B + \dots
$$
\n
$$
\Rightarrow \theta_2 B = \theta_2 B + \dots
$$
\n
$$
\Rightarrow \theta_2 B = \theta_2 B + \dots
$$
\n
$$
\Rightarrow \theta_2 B = \theta_2 B + \dots
$$
\n
$$
\Rightarrow \theta_2 B = \theta_2 B + \dots
$$
\n
$$
\Rightarrow \theta_2
$$

 $a_t$  بهطورکلی چنین فرض می شود که جمله خطای خالص  $\sigma^2$  متغیری تصادفی با توزیع نرمال با میانگین صفر و واریانس و مستقل از مـشاهدات اسـت. همچنــین ریــشههــای معادلــه و  $\Theta(Z) = 0$  همگــی بزرگتــر از یــک باشــند[۱۹]. در  $\phi(Z) = 0$ مدلهای اریما در صورت امکان حداقل پنجاه و ترجیحـاً یکـصد یا بیشتر مشاهده بهکارگرفته میشود، امـًا با توجـه بـه تغییــرات سریع محیطهای ناشناخته در دنیای واقعی اغلب باید موقعیتهـای آینده را با استفاده از دادههایی با تعـداد کـم و در ظـرف مـدت كوتاهتر پيش بيني كرد، همچنين مسئله تـشخيص اينكـه دادههـا

دارای توزیع نرمال باشند، امـری مـشکل اسـت. لـذا اسـتفاده از این گونه مدلها دارای محدودیتهایی از این دست خواهد بود. این مـدلها از مفـاهیم جملـه خطـا اسـتفاده مـیکننـد، امــاً تخمینهای ما مقادیر دقیقی بوده و شامل جمله خطا نمی شوند و این همان مفهوم پایهای رگرسیون فازی است که توسط تاناکـا و همکارانش[۱۳] پیشنهاد شده است. مفهوم اساسی نظریه فازی و رگرسیون فازی این است که جمله خطـا از باقیمانــدههـای بــین مقادیر تخمین زده شـده و مقـادیر اصـلی یـا مـشاهدات تولیـد نمی شود بلکه در عدم قطعیت پارامترهای مدل و امکـان توزیــع در ارتباط با مـشاهدات حقیقـی بـهکارگرفتـه مـیشـوند. مـدل

Y = 
$$
\beta_0 + \beta_1 x_1 + \dots + \beta_n x_n = \sum_{i=0}^{n} \beta_i x_i = X'\beta
$$
 (Y)

بهطوری که X بردار متغیرهای مستقل، علامت پـریم 'عملگـر ترانهاده، n تعداد متغیرهــا و  $\beta_i$  مجموعــههــای فــــازی بیــــانگر ilميــن پارامـتر مــدل هستند.

ایس اعداد فازی (پارامترهای  $\beta_i$ ) به شکل اعــداد فــازی نوع-ال دابیوس و پریس [۲۱]  $(\alpha_i, {\mathfrak c}_i)$  با توزیع احتمـال بــه صورت زيرند:

$$
\mu_{\beta_i}(\beta_i) = L\{(\alpha_i - \beta_i / c)\}\tag{(*)}
$$

بهطوری که L یک تابع است. پارامترهای فبازی نیـز بـه شـکل اعداد فازى مثلثى بهكارگرفته شدهاند.

$$
\mu_{\beta_i}(\beta_i) = \begin{cases}\n1 - \frac{|\alpha_i - \beta_i|}{c_i} & \alpha_i - c_i \le \beta_i \le \alpha_i + c_i, \\
0 & \text{otherwise,} \n\end{cases} (*)
$$

بهطوری کـه  $\mu_{\beta_i}(\beta_i)$  تــابع عــضویت مجموعــه فــازی بیــانگر پارامترهـای β<sub>i،</sub> پارامترهـای α<sub>i</sub>، β<sub>i</sub> مرکـز عــدد فــازی و c<sub>i</sub>، گــسترش حــول مرکزند. حال با توجه به اصل گسترش تابع عضویت عدد فـازی را میتوان بدین صورت تعریف کرد: yt =  $X_t'$ 

$$
\mu_{y}(y_{t}) = \begin{cases}\n1 - \frac{|y_{t} - x_{t}\alpha|}{c' |x_{t}|} & \text{for } x_{t} \neq 0, \\
1 & \text{for } x_{t} = 0, \quad y_{t} = 0, \quad \text{(a)} \\
0 & \text{for } x_{t} = 0, \quad y_{t} \neq 0,\n\end{cases}
$$

استقلال، سال ۲۶، شمارهٔ ۲، اسفند ۱۳۸۶ (ویژهنامه: روشهای عددی در مهندسی)

بهطوری که  $\alpha$  و c به ترتیب بردار مقادیر مربوط به پارامترها و گسترشهای آنها حول مرکزند. بهطورکلی مدل از حـداقل کـردن کل ابهامات (که برابر با مجموع گسترشهای تکـی و مربـوط بـه هر یک از پارامترهای فازی مدل است) استفاده می کند.

 $S = \sum_{k=1}^{K} c' |x_t|$ Minimize  $(5)$ 

ایـن روش همچنـین بـهطـور همزمـان شـرایطی را کـه مقـدار عضویت به ازای هر مشاهده y<sub>t</sub> بزرگتر از یک حد آستانه تعیـین شده در سطح h است ( h ∈ [0,1) را نیز درنظر مـی گیــرد. ایــن معیار بیانگر این حقیقت است که خروجی فازی مدل باید بـرای تمامی نقاط دادهای  $y_1, y_2, ..., y_k$  بیـشتر از مقـدار انتخـابی سطح h باشد. انتخاب مقدار سطح h بر گسترشهای پارامترهــای فازي مدل (c) مؤثر است.

 $\mu_{v}(y_t) \ge h$ for  $t = 1, 2, ..., k$  $(V)$ شاخص t به تعداد دادههای غیرفازی بهکارگرفته شده در ساخت مدل برمي گردد.

مسئله پیداکردن پارامترهای رگرسیون فازی توسط تاناکا بـه صورت یک برنامهریزی خطی فرموله شده است[۱۲].

Minimize 
$$
S = \sum_{t=1}^{k} c'|x_t|
$$

$$
x'_t \alpha + (1-h)c'|x_t| \ge y_t \qquad t = 1, 2, ..., k \quad (\wedge)
$$
  
subject to 
$$
x'_t \alpha - (1-h)c'|x_t| \le y_t \qquad t = 1, 2, ..., k
$$

$$
c \ge 0
$$

$$
c' = (c_1, c_2, ..., c_n) \qquad \alpha' = (\alpha_1, \alpha_2, ..., \alpha_n) \qquad \text{and}
$$

$$
c_1 \qquad \text{and}
$$

$$
c_2 \qquad \text{and}
$$

$$
c_3 \qquad \text{and}
$$

$$
c_4 \qquad \text{and}
$$

$$
c_5 \qquad \text{and}
$$

$$
c_6 \qquad \text{and}
$$

$$
c_7 \qquad \text{and}
$$

$$
c_8 \qquad \text{and}
$$

$$
c_9 \qquad \text{and}
$$

$$
c_9 \qquad \text{and}
$$

$$
c_9 \qquad \text{and}
$$

$$
c_9 \qquad \text{and}
$$

$$
c_9 \qquad \text{and}
$$

$$
c_1 \qquad \text{and}
$$

$$
c_1 \qquad \text{and}
$$

$$
c_2 \qquad \text{and}
$$

$$
c_3 \qquad \text{and}
$$

$$
c_4 \qquad \text{and}
$$

$$
c_5 \qquad \text{and}
$$

$$
c_6 \qquad \text{and}
$$

$$
c_7 \qquad \text{and}
$$

$$
c_8 \qquad \text{and}
$$

$$
c_9 \qquad \text{and}
$$

$$
c_9 \qquad \text{and}
$$

$$
c_9 \qquad \text{and}
$$

$$
c_1 \qquad \text{and}
$$

$$
c_1 \qquad \text{and}
$$

$$
c_2 \qquad \text{and}
$$

$$
c_3 \qquad \text{and}
$$

$$
c_7 \qquad \text{and}
$$

$$
c_8 \qquad \text{and}
$$

$$
c_9 \qquad \text{and}
$$

$$
c_
$$

#### ٣- فرموله کر دن مدل

مدل اریما مدل پیش بینی دقیقی برای دورههای زمانی کوتاه مدت است. امـًا داراي محدوديت تعداد زيـاد دادههـاي گذشـته (حداقل ۵۰ و ترجیحا ۱۰۰ یا بیشتر) می باشـد. در صـورتی ک امروزه در جامعه ما به علت عدم قطعیت محیط و توسعه سـریع تکنولوژی نوین معمولا باید موقعیتهای آینـده را بـا اسـتفاده از دادههای کم و در بازه زمانی کوتاهمدت پیش بینی کرد. بنـابراین

به روشهای پیش بینی نیاز است که به دادههای کمتری نسبت بـه مدل اريما احتياج داشته باشند.

مدل رگرسیون فازی یک مدل پـیش;پینـی بــازهای مناسـب در شرایط دادههای قابل حصول کم است. هدف این مقاله بهرهگیری از مزیتهای رگرسیون فازی و مدلهای اریما برای پـیش!پینـی نــرخ ارز با بهکارگیری مدل اریمای فازی و برطرف کردن محدودیتهای موجود در روشهای رگرسیون فازی و اریما است.

 $\theta_1, \theta_2, ..., \theta_q$  يارامترهاي مىدل اريمـا،  $\varphi_1, \varphi_2, ..., \varphi_n$  و قطعیاند، در صورتیکه در روش جدید به جای بهکارگیری این  $\widetilde{\varphi}_1,\widetilde{\varphi}_2,...,\widetilde{\varphi}_p$  مقـــــادير قطعـــــــــي، پارامترهــــــاي فــــــازي م به شکل اعداد فازی مثلثی بهکارگرفته شــدهانــد.  $\widetilde{\theta}_1,\widetilde{\theta}_2,....,\widetilde{\theta}_a$ با استفاده از پارامترهای فازی نیاز بـه دادههـای گذشـته کـاهش می یابد (a<sub>t</sub> از مقادیر مشاهدات بهدست می آید در نتیجه مقداری قطعی خواهد بود). علاوه بر ایــن، در ایــن مطالعــه، متــدولوژی ارائه شده توسط ایشیبوچی و تاناکا [۲۲] برای شرایطی که دامنه پیشبینی وسیع می شود به کارگرفته شده است. یک مدل اریمای فازی با توابع و پارامترهای فازی بدین صورت است:

$$
\tilde{\Phi}_p(B)W_t = \tilde{\Theta}_q(B)a_t
$$
\n(4)

$$
W_t = (I - B)^d (Z_t - \mu)
$$
 (1°)

$$
\widetilde{W}_t = \widetilde{\varphi}_1 W_{t-1} + \widetilde{\varphi}_2 W_{t-2} + \dots
$$
  
+ 
$$
\widetilde{\varphi}_p W_{t-p} + a_t - \widetilde{\theta}_{p+1} a_{t-1} - \widetilde{\theta}_{p+2} a_{t-2} - \dots
$$
 (11)  
- 
$$
\widetilde{\theta}_{p+2} a_t
$$

$$
\widetilde{\theta}_1, \widetilde{\theta}_2, ..., \widetilde{\theta}_q \in \widetilde{\phi}_1, \widetilde{\phi}_2, ..., \widetilde{\phi}_p \in \widetilde{\theta}_1, \widetilde{\theta}_1, \widetilde{\theta}_2, ..., \widetilde{\theta}_p
$$
اعداد  
فازی هستند. حال معادله(11) بهصورت زیر تبدیل میشود.  

$$
\widetilde{W}_t = \widetilde{\beta}_1 W_{t-1} + \widetilde{\beta}_2 W_{t-2} + ....
$$

$$
+\widetilde{\beta}_p W_{t-p} + a_t - \widetilde{\beta}_{p+1} a_{t-1} - \widetilde{\beta}_{p+2} a_{t-2} - \dots \tag{17}
$$

$$
-\widetilde{\beta}_{p+q} a_{t-q}
$$

پارامترهای فازی در این معادله بهصورت اعلداد فازی مثلثـی مطابق زیر در نظر گرفته شدهاند.

$$
\mu_{\beta_i}(\beta_i) = \begin{cases}\n1 - \frac{|\alpha_i - \beta_i|}{c_i} & \text{if } \alpha_i - c_i \le \beta_i \le \alpha_i + c_i, \\
0 & \text{otherwise,} \n\end{cases}
$$
\n(17)

بهطوری که  $\mu_{\widetilde{\Omega}}\left(\!\boldsymbol{\beta}_i\right)$  تابع عضویت مجموعه فازی است کـه بــا پارامترهـای  $\alpha_i,\beta_i$  مـشخص مـیشـوند. حـال بــا اسـتفاده از پارامترهای فازی β<sub>i</sub> به صورت اعداد فــازی مثلثــی و همچنــین اصل گسترش، تابع عضویت W مطابق ذیل خواهد بود[١٢].  $\left|W_t - \sum_{i=1}^p \alpha_i W_{t-i} - a_t + \sum_{i=p+1}^{p+q} \alpha_i a_{t+p-i}\right|$  $\mu_{\widetilde{w}}(W_t) =$  $\sum_{i=1}^{p} c_i |W_{t-i}| + \sum_{i=p+1}^{p+q} c_i |a_{t+p-i}|$ for  $W_t \neq 0$ ,  $a_t \neq 0$ otherwise  $(1 f)$ 

کـه h ســطح اَســتانهای بــرای میــزان توابــع عــضویت تمــامی مشاهدات است

$$
Z_z(Z_t) \ge h \qquad \text{for } i = 1, 2, \dots, k \tag{10}
$$

$$
S = \sum_{i=1}^{p} \sum_{t=1}^{k} c_i |\varphi_{ii}| |W_{t-i}| + \sum_{i=p+1}^{p+q} \sum_{t=1}^{k} c_i |\rho_{i-p}| |a_{t+p-i}|
$$
(19)

به قسمی که  $\rho_{\rm i-p}$  ضریب خودهمبستگی در وقفه زمانی i-p و خبریب خود همبستگی جزئی در وقفه زمانیi ام است (p

Minimize 
$$
S = \sum_{i=1}^{p} \sum_{t=1}^{k} c_i |\varphi_{ii}| |W_{t-i}| + \sum_{i=p+1}^{p+q} \sum_{t=1}^{k} c_i |\rho_{i-p}| |a_{t+p-i}|
$$

$$
\sum_{i=1}^{p} \alpha_i W_{t-i} + a_t - \sum_{i=p+1}^{p+q} \alpha_i a_{t+p-i} + (1+h) \sum_{i=1}^{p} c_i |W_{t-i}|
$$
  
+ 
$$
\sum_{i=p+1}^{p+q} c_i |a_{t+p-i}| \ge W_t \qquad t = 1, 2, ..., k
$$

subject to 
$$
\sum_{i=1}^{p} \alpha_i W_{t-i} + a_t - \sum_{i=p+1}^{p+q} \alpha_i a_{t+p-i}
$$

$$
+ (1+h) \left( \sum_{i=1}^{p} c_i |W_{t-i}| + \sum_{i=p+1}^{p+q} c_i |a_{t+p-i}| \right) \leq W_t
$$

$$
t = 1, 2, ..., k \qquad c_i \geq 0 \qquad \text{for } i = 1, 2, ..., p+q
$$
(1V)

مراحل روش اریمای فازی مطابق زیر است: فاز یک: برازش مدل اریما بـا اسـتفاده از اطلاعـات موجـود در مشاهدات (که به صورت غیرفازیاند). نتیجه فـاز یـک جــواب بهینه یارامترها  $\alpha^* = \alpha^* = \alpha_1^*, \alpha_2^*, ..., \alpha_{p+q}^*$  خطای خالص اند ک به عنوان یکی از مجموعـه دادههـای ورودی در فـاز دوم مـورد

استفاده قرار می گیردا۱۳]  
\n**فاز دو:** تعیین حداقل ابهام با استفاده از معیارهایی همانند معادله (۱۷)  
\n**فاز دو:** تعیین حداقل ابهام با استفاده از معیارهایی همانند معادله (۱۷)  
\n
$$
\tilde{W}_t = \langle \alpha_1, c_1 \rangle W_{t-1} + ... + \langle \alpha_p, c_p \rangle W_{t-p} + a_t
$$
\n
$$
\tilde{W}_t = \langle \alpha_1, c_1 \rangle W_{t-1} + ... + \langle \alpha_p, c_p \rangle W_{t-p} + a_t
$$
\n
$$
-\langle \alpha_{p+1}, c_{p+1} \rangle a_{t-1} - ... - \langle \alpha_{p+q}, c_{p+q} \rangle a_{t-q}
$$
\n
$$
W_t = (I - B)^d (Z_t - \mu)
$$

يهناي اعداد فازياند.

فاز سه: با توجه به نظرات ایشیبوچی دادههای حـد بـالا و پـایین مدل وقتی که دامنه مدل اریمای فازی وسیع شود، حذف خواهنـد شد. به منظور ساختن مدلی شـامل همـه شـرایط ممکــن اریمـای فازی، اگر مجموعه دادههــا شــامل تفاوتهــای مــشخص يــا مــوارد خارج از محدودهاند، <sub>ن</sub>هها بسیار گسترده خواهند شد. طبق نظرات ایشیبوچی [۲۲] دادههای اطراف مرزهای بالا و پایین مدل حـذف مي شود، سيس مدل مجددا فرمولبندي مي شود.

## ۴- به کارگیری مدل برای پیش بینی نرخ ارز

از مدل حاصله، در این قسمت بـه منظـور پـیش:پینـی دامنـه تغییرات نرخ ارز استفاده شده است. اطلاعات استفاده شـده در این تحقیق شامل ۴۲ داده روزانه نرخ ارز(دلارآمریک) در مقابـل ریال) ازچهاردهم آبان ماه تا بیست و پنجم آذرمـاه سـال ۱۳۸۴ مطابق با پنجم نوامبر تــا شــانزدهم دســامبر ۲۰۰۵ اســت کــه در شکل(۱) نمایش داده شده است.

### ۰۱–۴ پیش بینی

با به کارگیری مدل اریمای فازی ابتـدا ۳۵ مـشاهده اول بـه منظور فرمولهکردن مدل و سپس ۷ مشاهده آخر بـرای ارزیـابی عملکرد مدل مورد استفاده قرارگرفتهاند.

فاز یک: بـا بـهکـارگیري نـرمافـزار Eveiws بهتـرین مـدل برازششده (ARIMA(2,1,0 بوده و مقادیر باقیماندهها (خطای خالص) و مدل حاصله در شکل (۲) نشان داده شده است:  $\widetilde{Z}_t$  = 9060.5 + 0.607 $Z_{t-1}$  + 0.421 $Z_{t-2}$  +  $a_t$ .  $(19)$ 

استقلال، سال ۲۶، شمارهٔ ۲، اسفند ۱۳۸۶ (ویژهنامه: روشهای عددی در مهندسی)

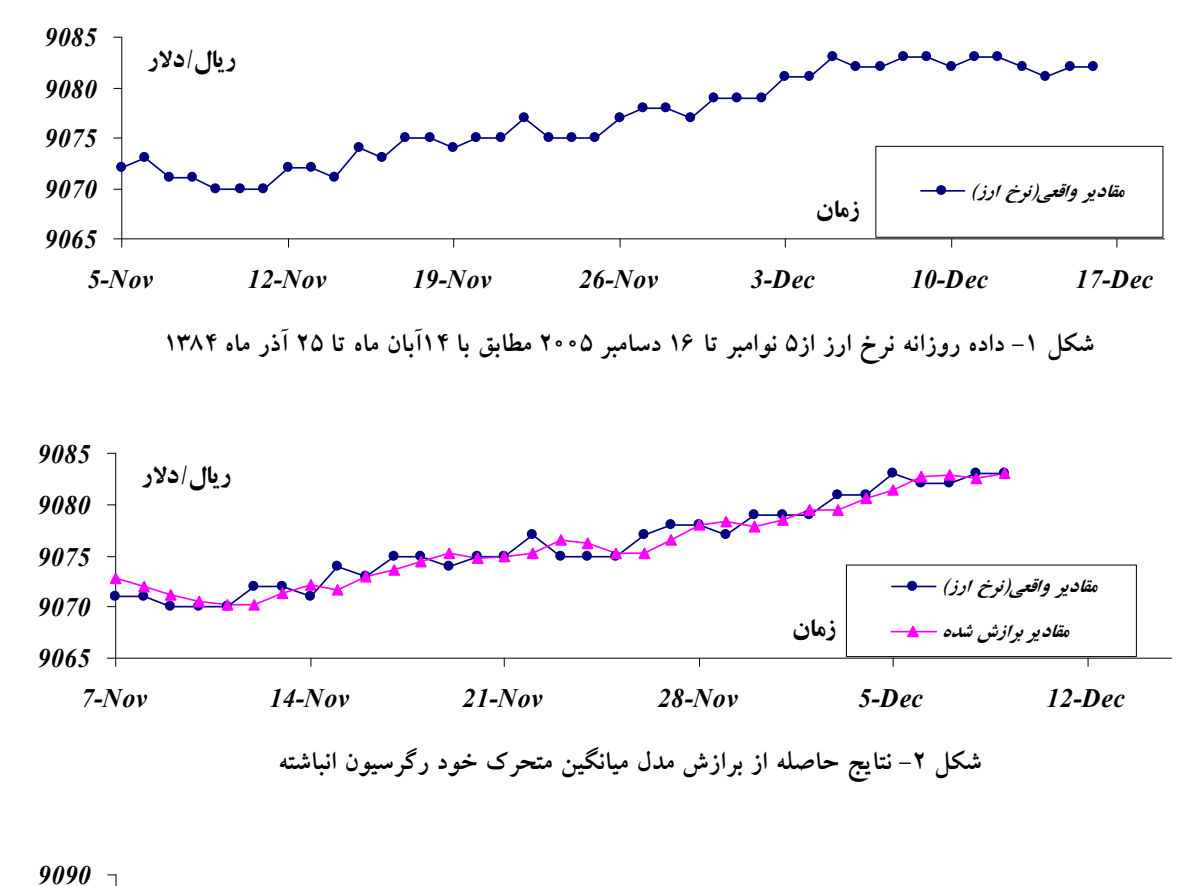

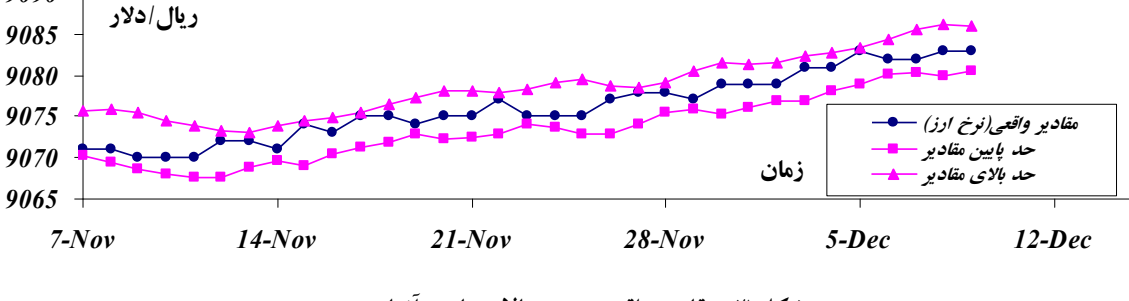

**%D , ' J H ' #\$K' ,6 29 =)**

شده و مدل اریمای فازی فواصل مناسبی را بهدست نمی دهد. **فاز سه**: از نتایج فوق مشخص میشود که مــشاهده مربــوط بــه بیست و چهارم آبان ماه( پانزدهم نوابر) در مرز بالایی قرارگرفته است، بنـابراين محـدوديت خطـي كـه توسـط ايـن مشاهده تولید شده است را حذف و سیس فاز دوم مجددا تکرار می شود (h=0). نتایج در شکل (۴) آورده شده است. در انتها نيز با استفاده از مـدل اريمـاي فـازي بـازبيني شـده مقادير آينده متغيـر وابـسته پـيش;ينـي شـدهانـد. نتـايج مقـادير

فــــاز دو (تعيــــين حــــداقل ابهـــــام): بـــــا قـــــراردادن پارامترهــــاى فــــازى  $(\alpha_0, \alpha_1, \alpha_2)$ = (9060.05,0.607,0.421)  $(h=0)$ مدل با استفاده از معادلـه (١٧) بــهدسـت آورده شــدهانــد نتایج حاصله در شکل (۳) ارائه شده است.  $\widetilde{Z}_t$  = 9060.5 +  $\langle 0.607, 0.00028 \rangle Z_{t-1}$  +  $\langle 0.421, 0.0 \rangle Z_{t-2}$  +  $a_t$ .  $(5)$ همان طور که در شکل (۳) مشاهده می شـود مقـادیر واقعـی در فواصل فازی قرارگرفتهاند امـّا طول فواصل فازی بــسیار وســیع

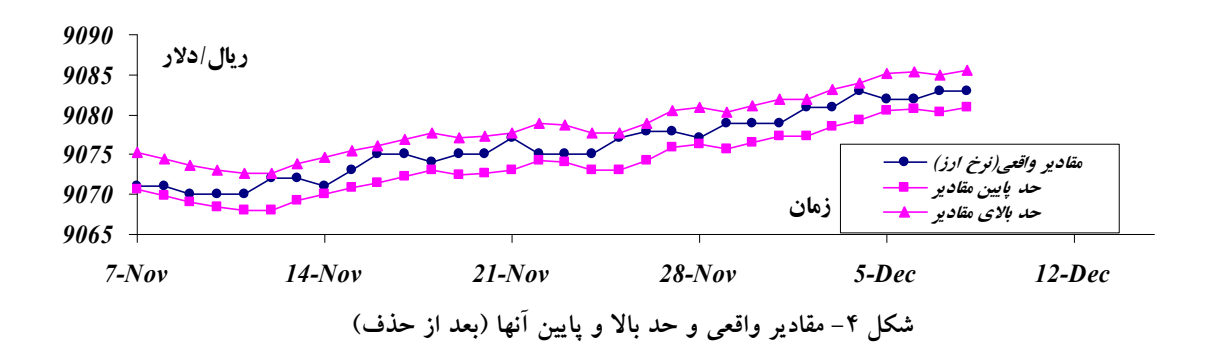

| حد بالای مقادیر |                         | حدپايين مقادير |            |              |                   |
|-----------------|-------------------------|----------------|------------|--------------|-------------------|
| بعد از حذف      | قبل از حذف              | بعد از حذف     | قبل از حذف | مقادير واقعى | تاريخ             |
| 9.00            | 9.00                    | $90\land$      | 9.00       | 9.17         | شنبه (١٩- آذر)    |
| 9.04            | $9 \circ \wedge \wedge$ | 9.000          | 9.00       | 9.07         | يكشنبه(٢٠- آذر)   |
| 9.00            | 9.00                    | 9.11           | 9.00       | 9.07         | دوشنبه(۲۱– آذر)   |
| 9.10            | 9.00                    | 9.11           | 9.00       | 9.17         | سەشنبە(٢٢– آذر)   |
| 9.04            | 9.00                    | 9.00           | 9.00       | 9.11         | چهارشنبه(٢٣- آذر) |
| 9.07            | 9.04                    | 9°V9           | 9.04       | 9.17         | پنج شنبه(۲۴– آذر) |
| 9.04            | ۹۰۸۴                    | 9.00           | 9.04       | 9.17         | جمعه(٢۵– آذر)     |

جدول ١- حدود بالا و پایین و مقادیر اصلی(بعد از حذف)

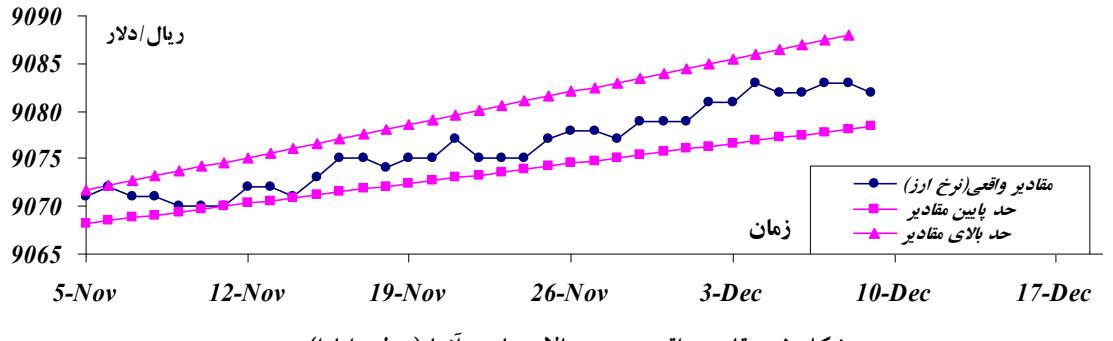

**(?' ) %D , ' J H ' #\$K' ,6 2> =)**

سایر روشها مقایسه شده است. روش سـری زمـانی ارائــه شــده توسط چن [١٧] روشي نقطهاي است، لـذا نمـي توانـد عملكـرد بهتری نسبت به روش پیشنهادی داشته باشد. چراکه روش ترکیبی به دلیل استفاده از متدولوژی بوکس جنکینز، مدل بهینهی نقطهای را ارائه می کند. بازه حاصله از روش واتادا [۱۸] نیز همان طـوری كه در شكل (۵) مشاهده مى شـود بــهدليـل نوسـانات موجـود در دادهها واگرا شده و بازه مناسبی را بهدست نمی دهد. همچنین با

پیش بینی شده در جدول(۱) آورده شده است. همان طـوری کـه مشاهده می شود نتایج حاصله و فواصل فبازی نسبت بـه مـدل قبلی بسیار مطلوبتر است.

**% \* G' )4ST -U,6 272<** در این قسمت، با توجه به بازه بهدست آمـده از بـهکـارگیری روش پیشنهادی در پیش بینی نرخ ارز، عملک رد روش مـذکور بــا

استقلال، سال ۲۶، شمارهٔ ۲، اسفند ۱۳۸۶ (ویژهنامه: روشهای عددی در مهندسی)

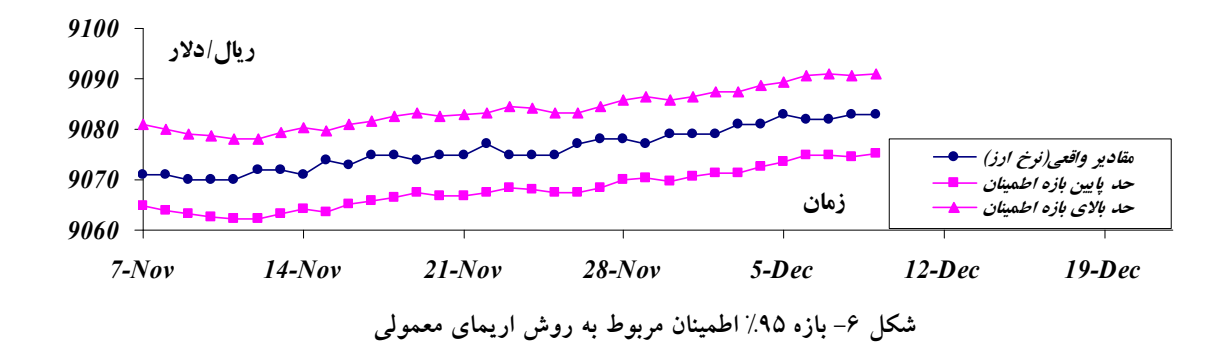

مقایسه عرض بازه حاصله از روش ترکیبی می توان مشاهده کرد که بازه حاصـله از روش پیـشنهادی کـم عـرض تـر از بـازه ۹۵٪ اطمینــان در روش اریمــای معمــولی شــکل (۶) بــوده و نتــایج مطلوبتری را نسبت به این مدل ارائه کرده است. ۵- نتیجه گیر ی

> تغییرات تکنولوژیکی و جهانی شدن تجـارت و بـازارهـای مالي باعث شده است تا توانايي در پيشبيني دقيقتر و سـريعتر الگوهای موجود در حفظ توان رقبابتی اهمیت بیشتری پیدا کند. امـًا تغییرات سـریع ایــن گونــه از محیطهــای ناشــناخته و بهویژه بازارهای مالی، پیش بینی کننـدگان را از لحـاظ تـأمین تعداد دادههای لازم بهمنظور حصول نتـايج مطلـوب دچـار مشکل کرده است. لذا در این مقاله بر اساس مضامین و اصول پایـهای مــدل میــانگین متحــرک خــود رگرســیون انباشــته (ARIMA) و رگرسیون فازی تاناک)، مـدل میـانگین متحـرک خـود رگرسـيون انباشـته فـازي(Fuzzy ARIMA) بـه منظـور پیشبینی بازه تغییرات نرخ ارز (دلار آمریکا در مقابـل ریـال) پیشنهاد شده است. نتـایج حاصـله بیـانگر آن اسـت کـه مـدل میانگین متحرک خود رگرسیون انباشته فازی نـه تنهـا توانـایی

> > مراجع

International Money and Finance, Vol. 20, Issue 1, pp. 1-23, 2001.

3. Ince, H., and Trafalis Theodore, B, "A Hybrid Model for Exchange Rate Prediction," Decision Support Systems, In Press, Corrected Proof, Available online 20, October 2005.

انجام یک پسیش بینسی مناسب را داشته بلک برای تصمیم گیرندگان بهترین و بدترین حالت ممکن را نیـز فـراهم مى سازد. همچنين مىدل پيشنهادى با فازى درنظرگرفتن خروجيها اولا از فروض مربوط به جمله خطا رهايي مبي يابيد ثانیا به دادههای کمتری نسبت به مـدل اریمـای معمـولی نیـاز داشته و مدل مناسبی به منظور پیش بینی در شـرایط داداههـای قابل حصول کم خواهد بود. البته این نکته قابل ذکر است ک منظور از دادههای قابل حصول کم تنها کمبود کمبی دادهها نیست، چراکه در یک سیستم ممکـن اسـت دادههـا بـه تعـداد کافی موجود باشند اما دادهها از کیفیت لازم برخوردار نباشند. به عبارت دیگر دادههای موجود در سیستم بـهدلیـل تغییـرات سریع محیط، توانایی توضیح حال و یا اَینده سیستم را نداشته و امکان پیش بینی دقیق سیستم با دادههای کذشته وجود ندارد.

قدردانی

در اینجا جـا دارد از همکاریهـا و حمایتهـای جنـاب آقـای مهندس مجيد رفيعي براي ارائه اطلاعــات و آمــار مــورد نيــاز و همچنین جناب آقای مهندس سید اسماعیل حسینی کمال تشکر و قدردانی را داشته باشیم.

- 1. Balkin, S., "On Forecasting Exchange Rates Using Neural Networks: P.H. Franses and P.V. Homelen, Applied Financial Economics," International Journal of Forecasting, Vol. 17, Issue 1, pp. 139-140, 2001.
- 2. Martens, M., "Forecasting daily Exchange Rate Volatility Using Intraday Returns," Journal of
- 4. Chen, A., Leung, and Mark T., "Regression Neural Network for Error Correction in Foreign Exchange Forecasting and Trading," *Computers & Operations Research*, Vol. 31, Issue 7, pp. 1049-1068, 2004.
- 5. Chen, A., and Leung, M T., "A Bayesian Vector Error Correction Model for Forecasting Exchange Rates," *Computers & Operations Research*, Vol. 30, Issue 6, pp. 887-900, 2003.
- 6. Meade, N., "A Comparison of the Accuracy of Short Term Foreign Exchange Forecasting Methods," *International Journal of Forecasting*, Vol. 18, Issue 1, pp. 67-83, 2002.
- 7. Balaban, E., "Comparative Forecasting Performance of Symmetric and Asymmetric Conditional Volatility Models of an Exchange Rate", *Economics Letters*, Vol. 83, Issue 1, pp. 99-105, 2004.
- 8. Shin, T., and Han, I., "Optimal Signal Multi-Resolution by Genetic Algorithms to Support Artificial Neural Networks for Exchange-Rate Forecasting", *Expert Systems with Applications*, Vol. 18, Issue 4, pp. 257-269, 2000.
- 9. Wang, Sh., Yu, L., and Lai, K.K., "A Novel Nonlinear Ensemble Forecasting Model Incorporating GLAR and ANN for Foreign Exchange Rates", *Computers & Operations Research*, Vol. 32, Issue 10, pp. 2523-2541, 2005.
- 10.Box, P., and Jenkins, G.M., *Time Series Analysis: Forecasting and Control*, Holden-day Inc, San Francisco, CA, 1976.
- 11. Tanaka, H., "Fuzzy Data Analysis by Possibility Linear Models," *Fuzzy Sets and Systems* Vol. 24, No. 3, pp. 363–375, 1987.
- 12. Tanaka, H., and Ishibuchi, H., "Possibility Regression Analysis Based on Linear Programming," in: J. Kacprzyk, M. Fedrizzi (Eds.), FuzzyRegression

Analysis, Omnitech Press, Warsaw and Physica-Verlag, Heidelberg, pp. 47 -60, 1992.

- 13. Tanaka, S., and Uejima, K., "Linear Regression Analysis with Fuzzy Model," *IEEE Trans. Systems*, Man Cybernet, Vol. 12, No. 6, pp. 903-907, 1987.
- 14. Song, Q., and Chissom, B.S., "Fuzzy Time Series and its Models", *Fuzzy Sets and Systems* Vol. 54, No. 3, pp. 269- 277, 1993.
- 15. Song, Q., and Chissom, B.S., "Forecasting Enrollments with Fuzzy Time Series", parts I, *Fuzzy Sets and Systems* Vol. 54, No. 1, pp.1- 9, 1993.
- 16. Song, Q., Chissom, B.S., "Forecasting Enrollments with Fuzzy Time Series", part II, *Fuzzy Sets and Systems* Vol. 62, No. 1, pp. 1- 8, 1994.
- 17.Chen, S.M., "Forecasting Enrollments Based on Fuzzy Time Series", *Fuzzy Sets and Systems* Vol. 81, No. 3, pp. 311-319, 1996.
- 18. Watada, "Fuzzy Time Series Analysis and Forecasting of Sales Volume," in: J. Kacprzyk, M. Fedrizzi (Eds.), Fuzzy Regression Analysis, Omnitech Press, Warsaw and Physica-Verlag, Heidelberg, pp. 211- 227, 1992.

0B7 L9B!? Z[B" UB ">P @ " ?9U:.Wp .W^'' T" 49 L9!? éf R
[

۲۰.شـیوا، ر، *پـیش بینــی ســریهای زمــانـی، م*وســسه مطالعــات و

- یژوهشهای بازرگانی، شرکت چاپ و نشر بازرگانی، ۱۳۷۵. 21. Dubois, D., and Prade, H., "Theory and Application,"
- *Fuzzy Sets and Systems*, Academic Press, New York, 1980.
- 22.Ishibuchi, H., Tanaka, H., "Interval regression Analysis Based on Mixed 0-1 Integer Programming Problem," *J. Japan Soc. Ind. Eng*, Vol. 40, No. 5, pp. 312-319, 1988.